## **MSE Profile Geomatics Timetable Autumn Semester 24/25 (AUT24)**

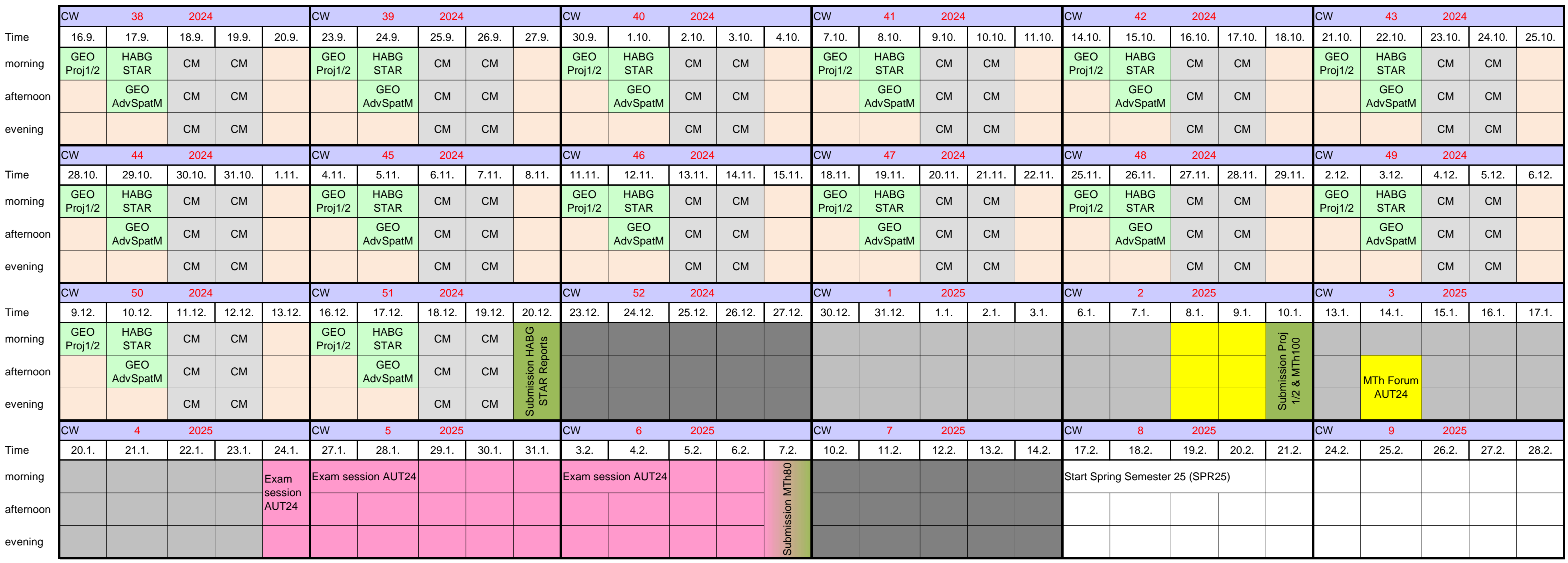

Status: 12.04.2024

**MSE Profile Geomatics Timetable Autumn Semester 24/25 (AUT24)**

Times **Rooms** Rooms

ons according to separate program

.ch/mod/folder/view.php?id=7936

 $ay,$  June 17th, 2025

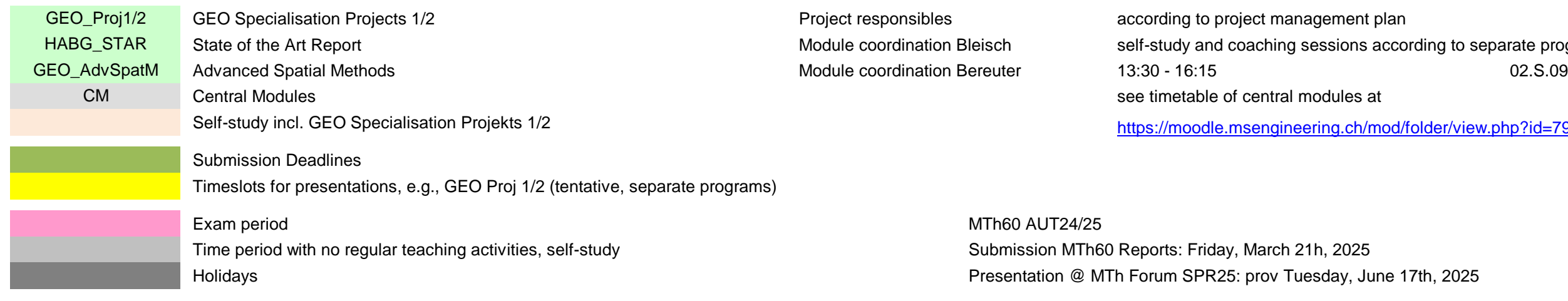

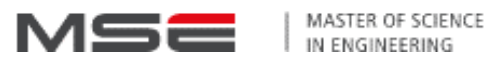